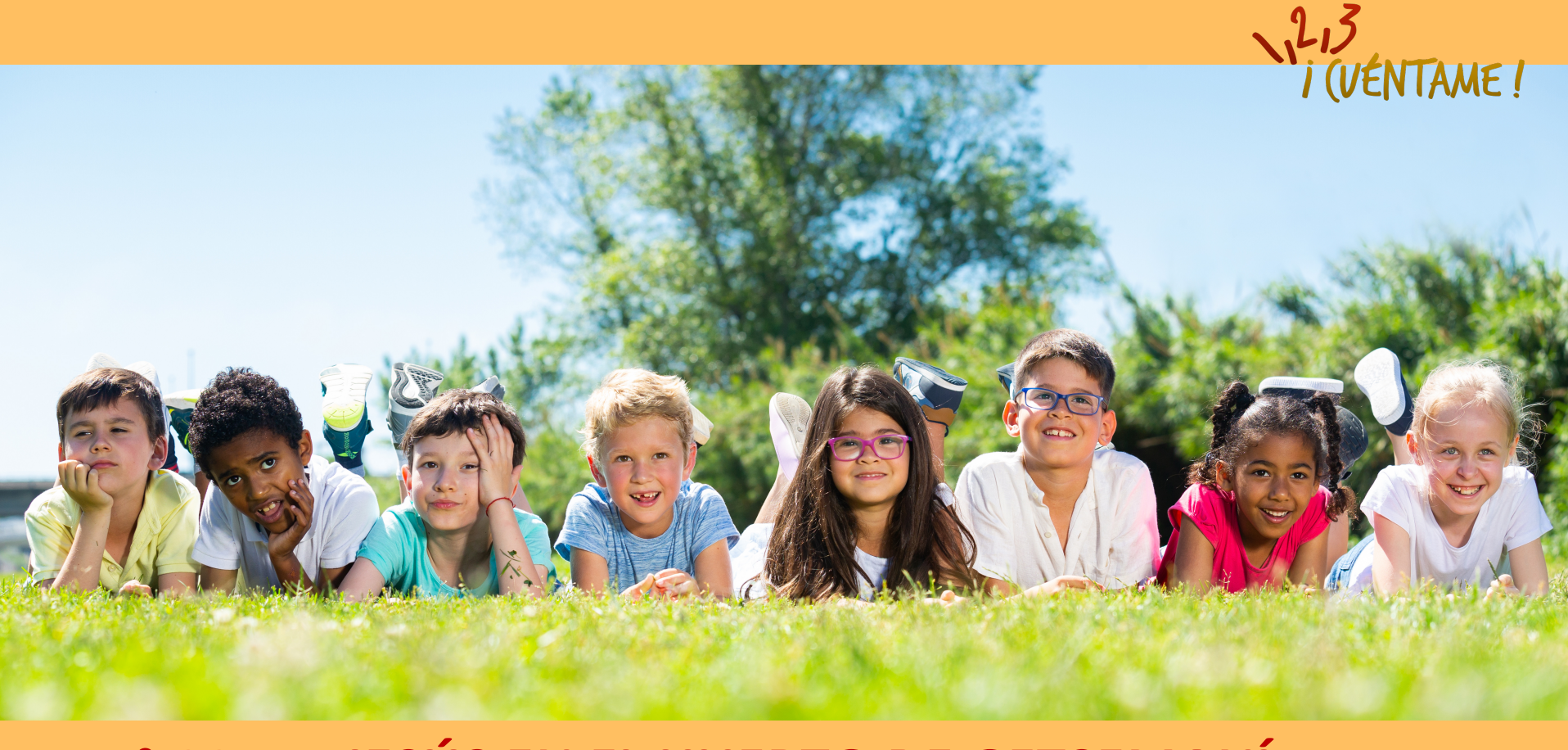

### **N° 66 JESÚS EN EL HUERTO DE GETSEMANÍ <sup>01</sup>**

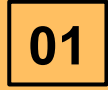

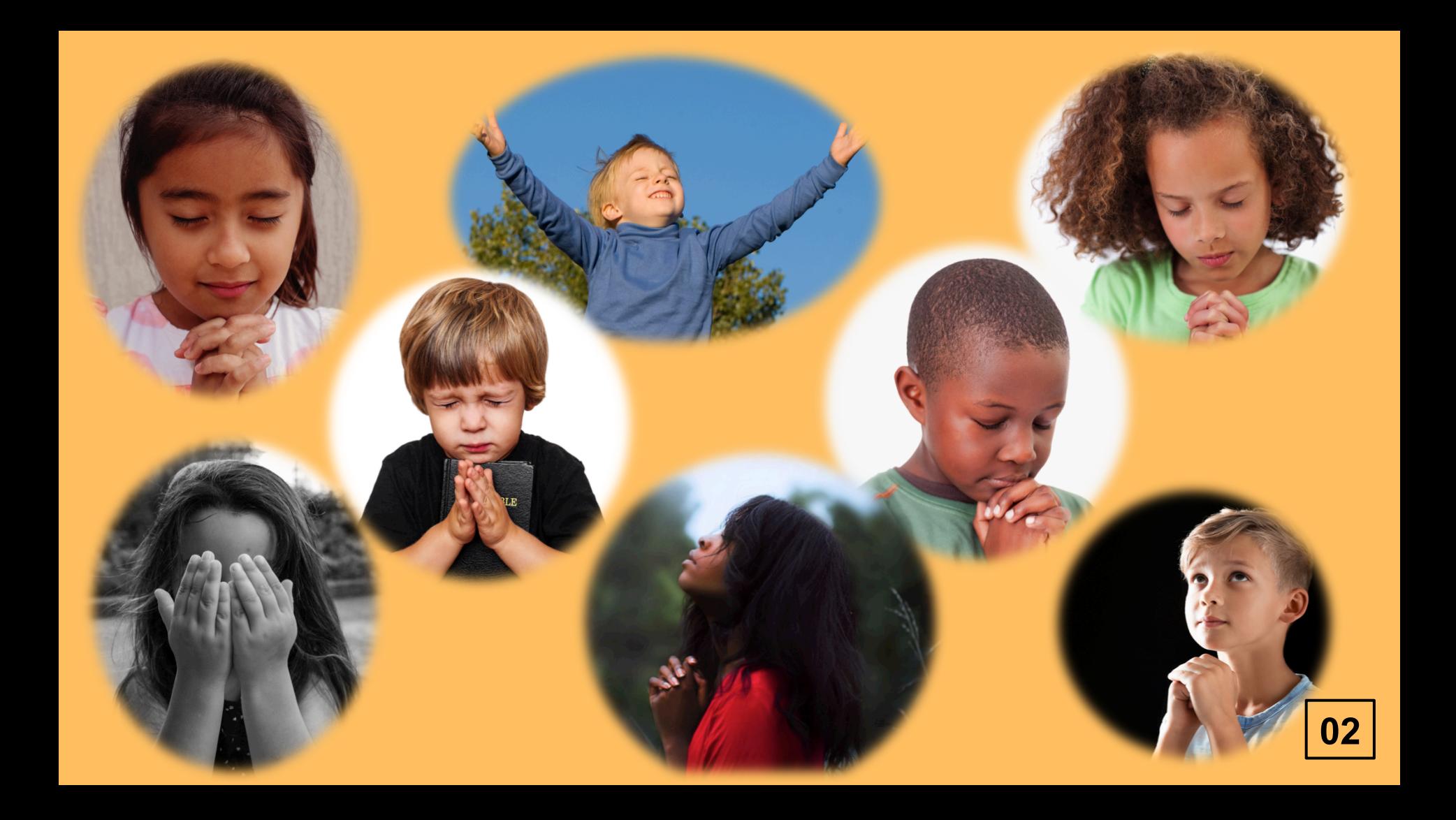

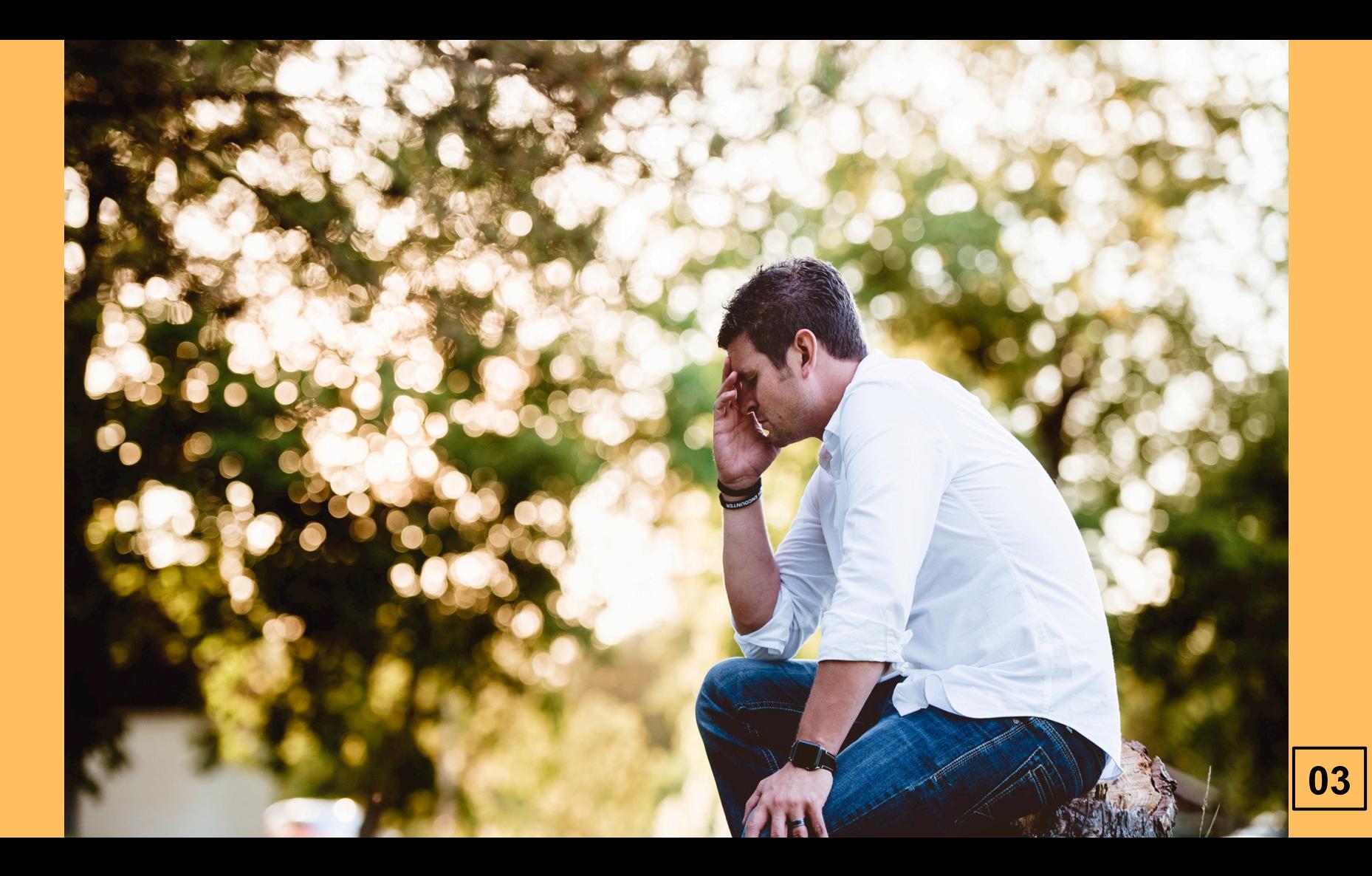

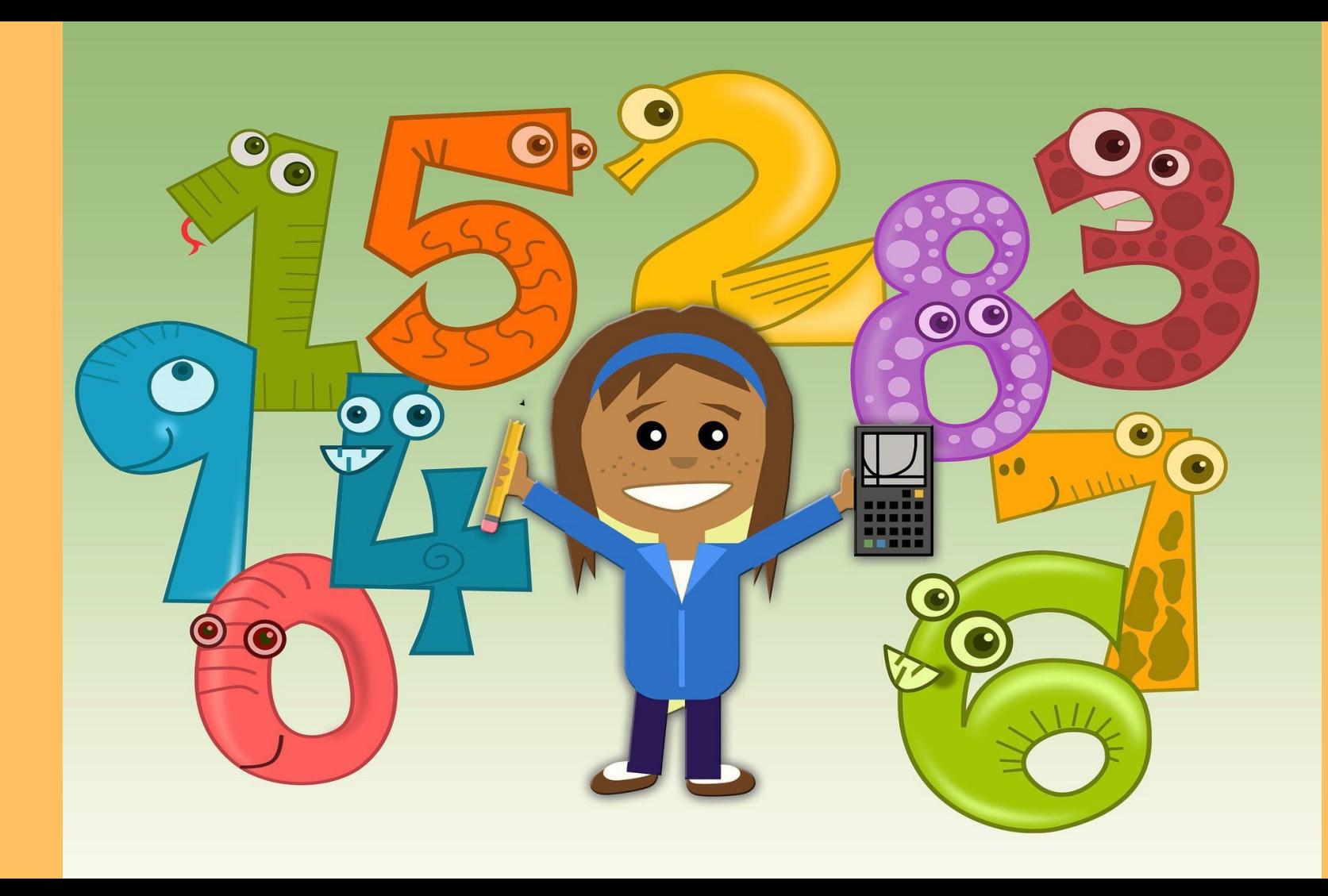

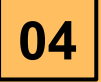

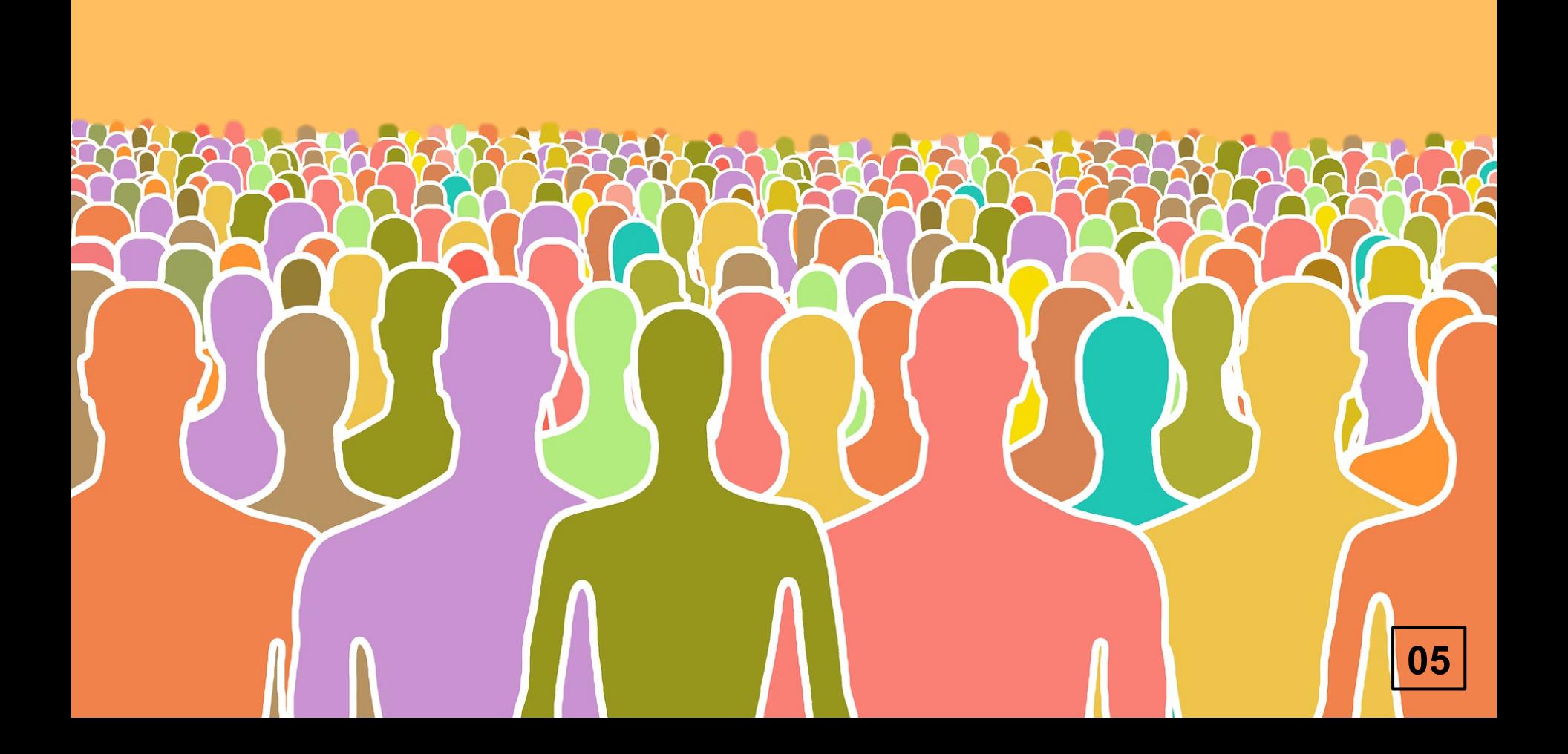

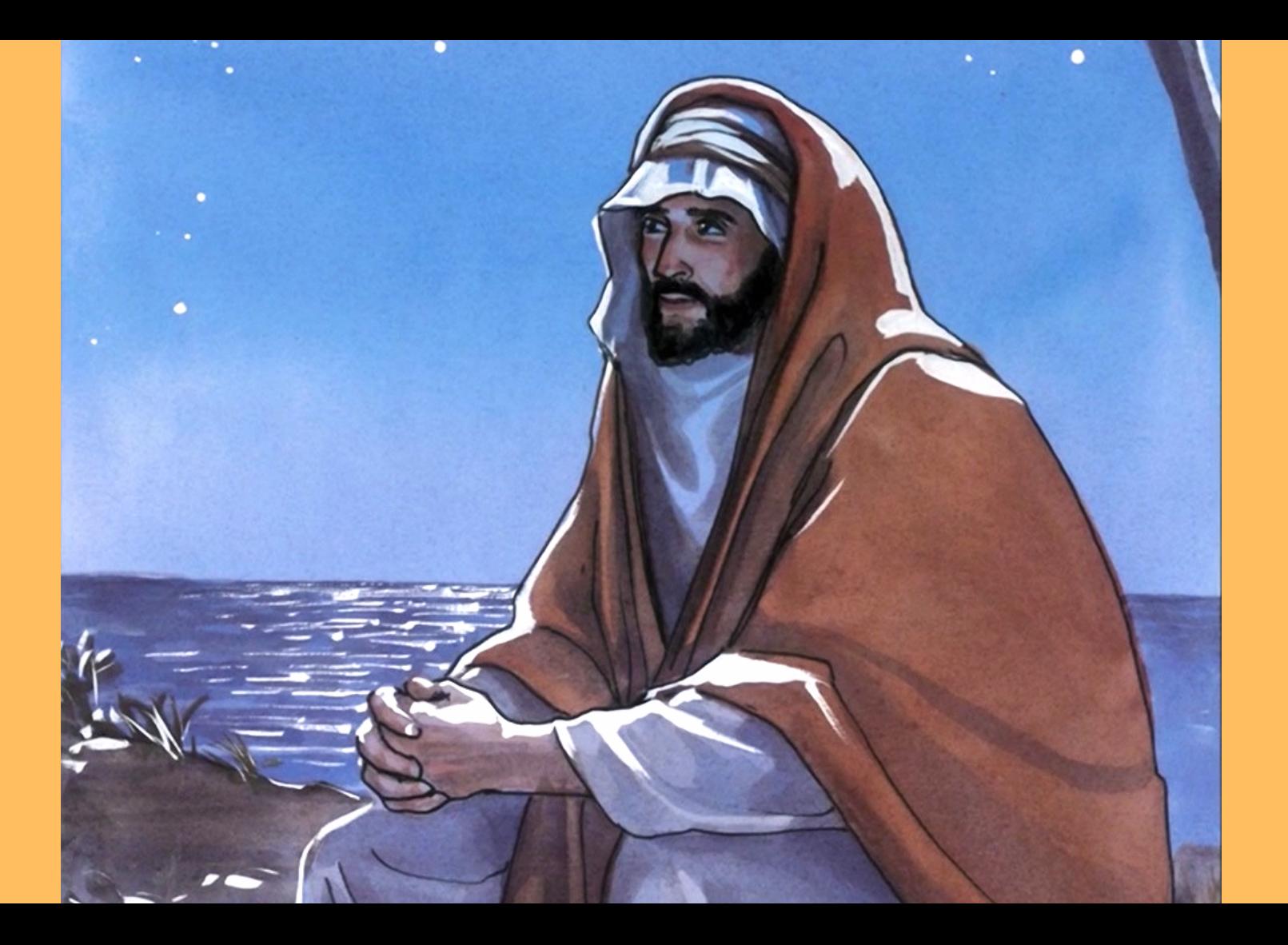

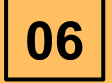

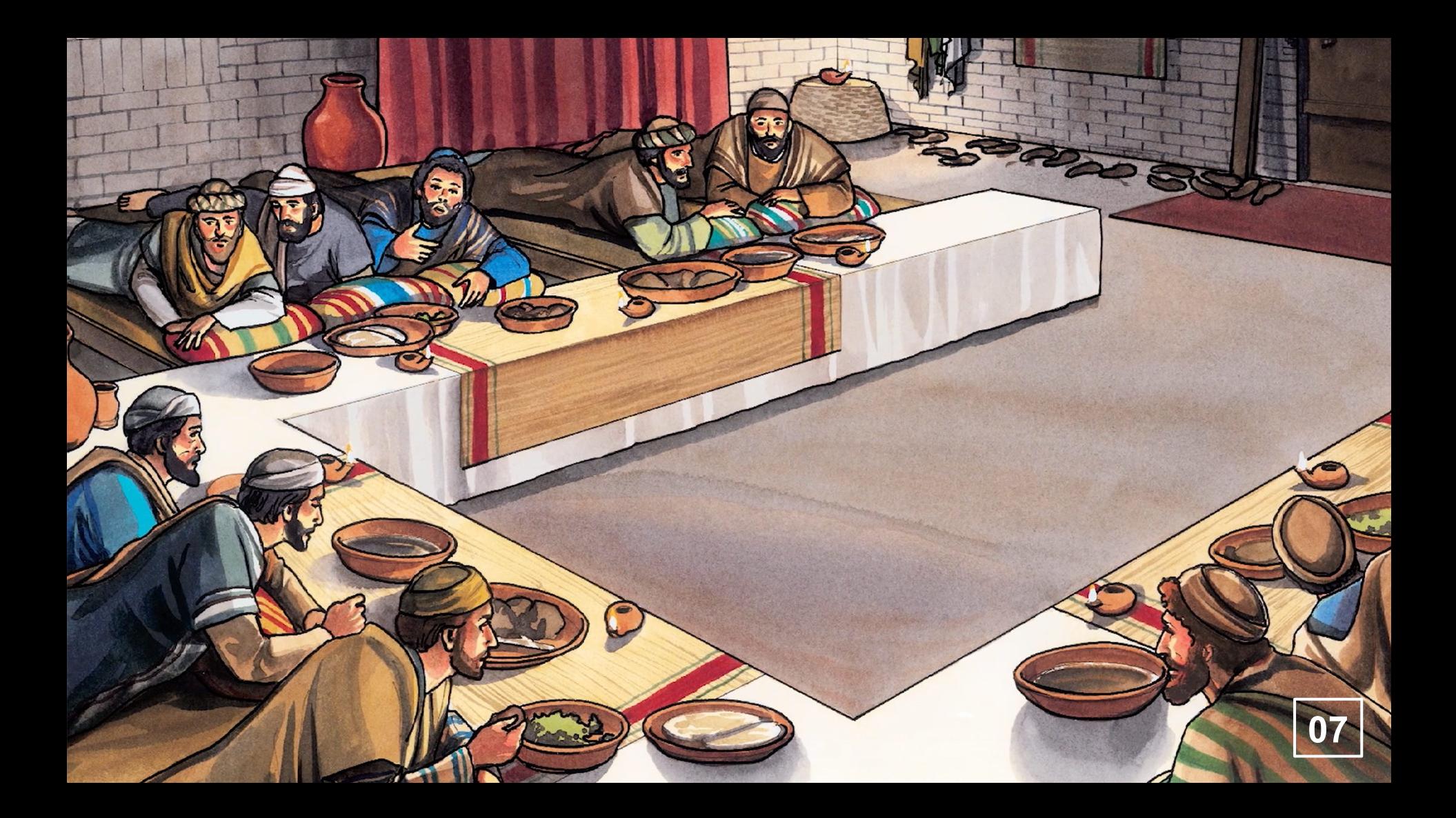

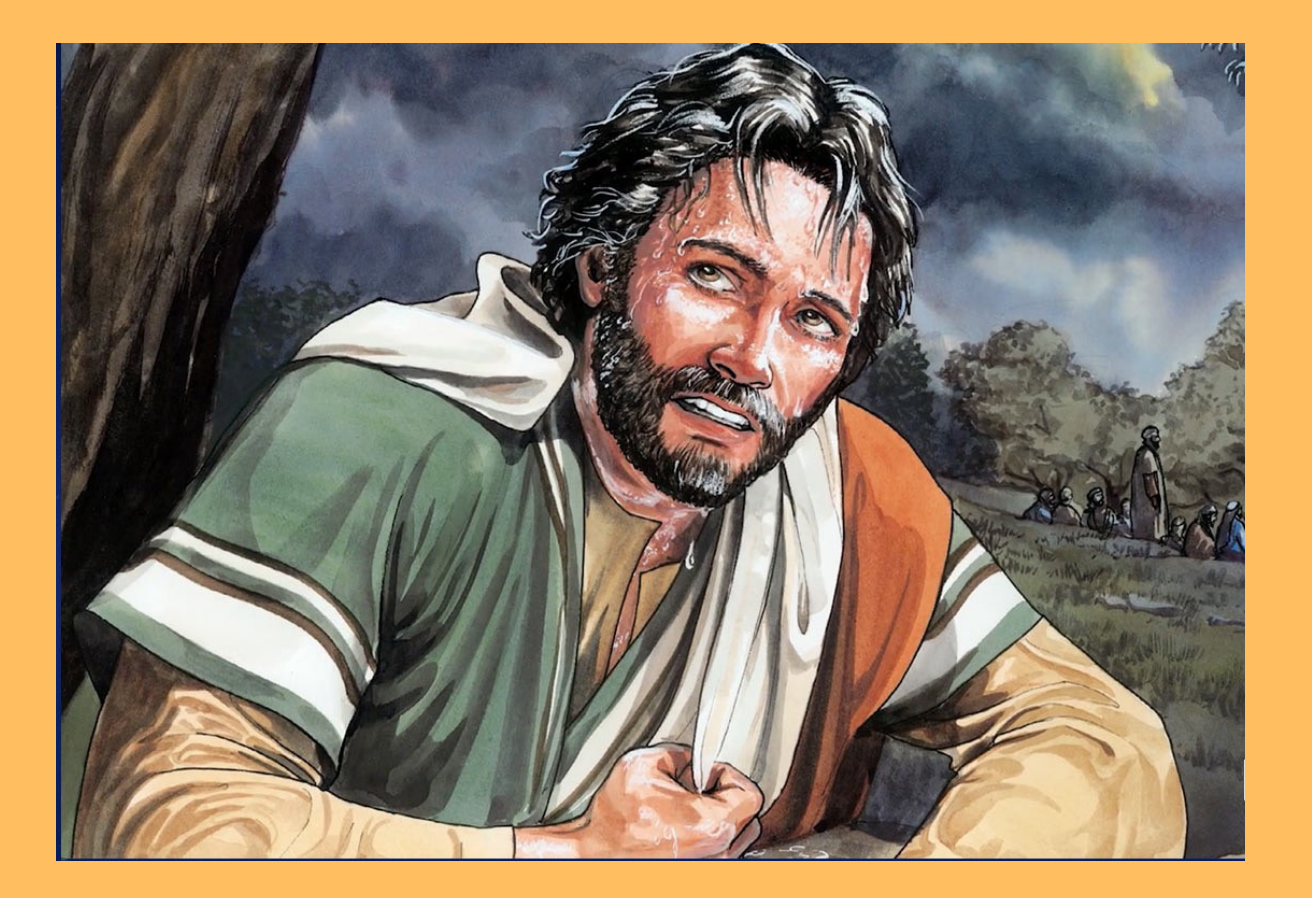

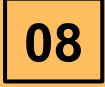

# capítulo 26

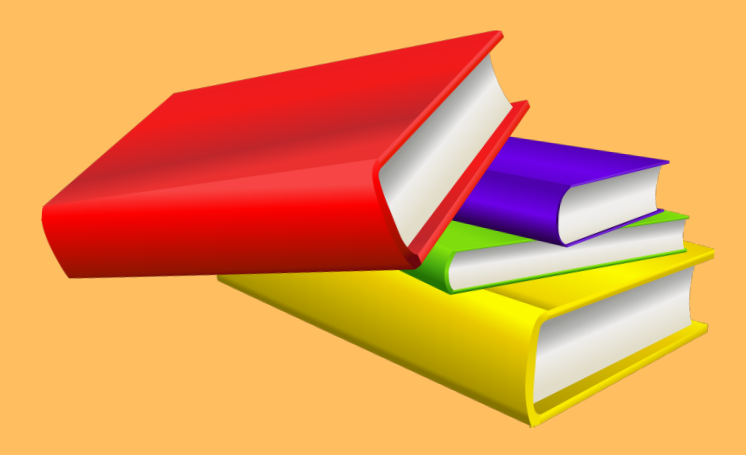

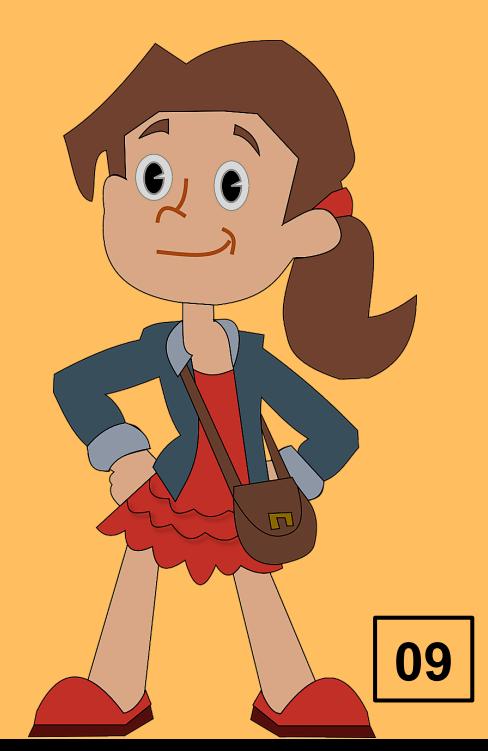

# **Evangelio de Mateo capítulo 26**

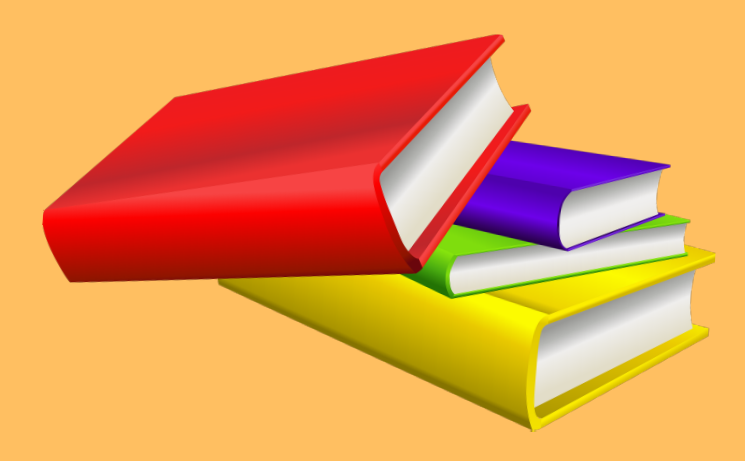

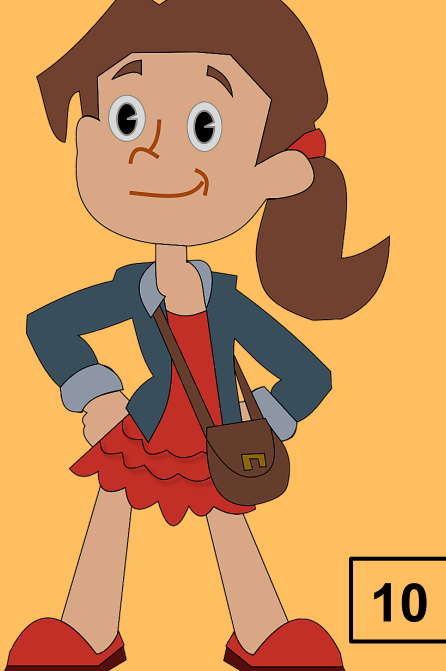

# **Evangelio de Mateo capítulo 26 versículos 36 a 56**

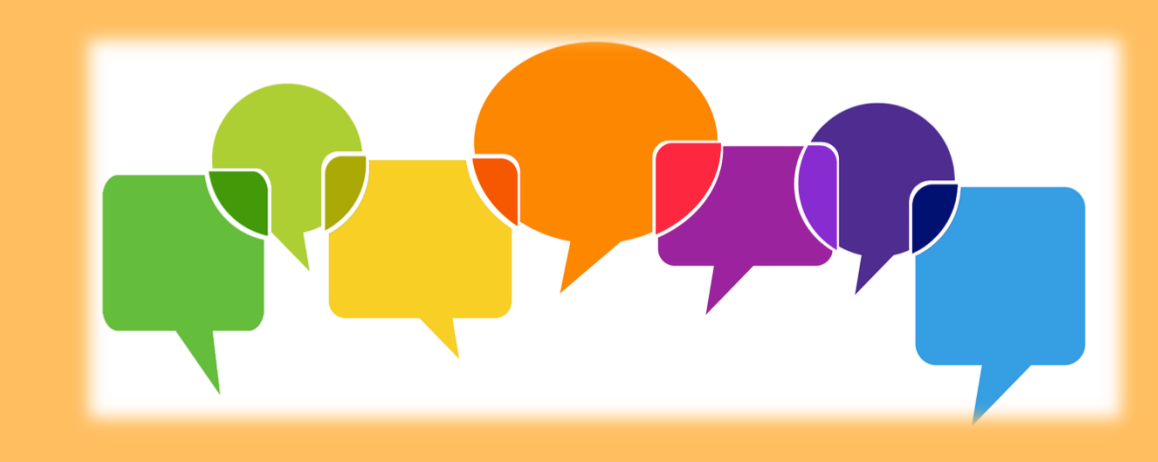

# **¿Qué hace Jesús para tener la fuerza de obedecer a Dios?**

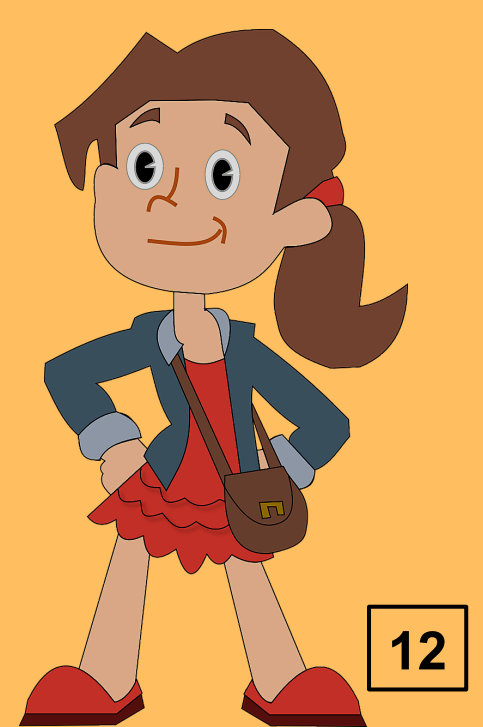

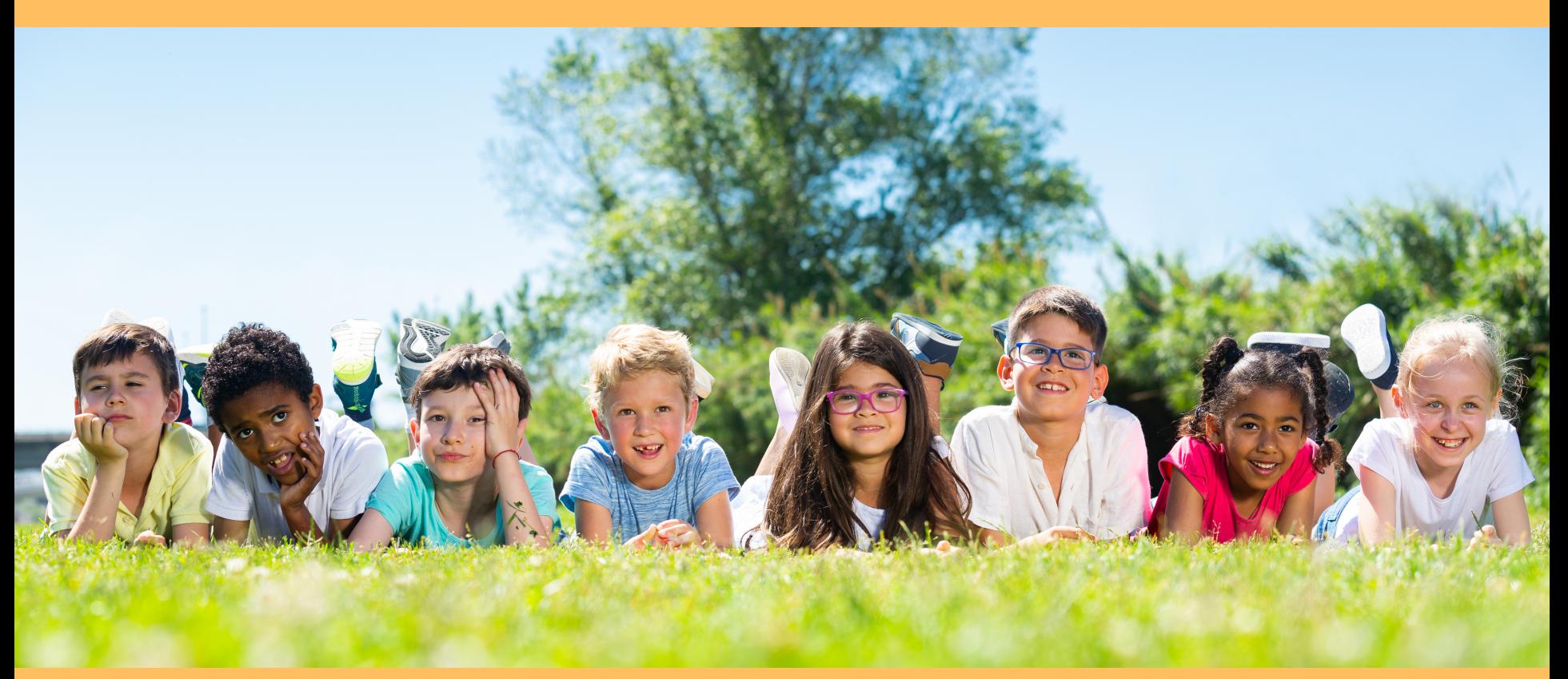

# **JESÚS EN EL JARDÍN**

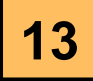

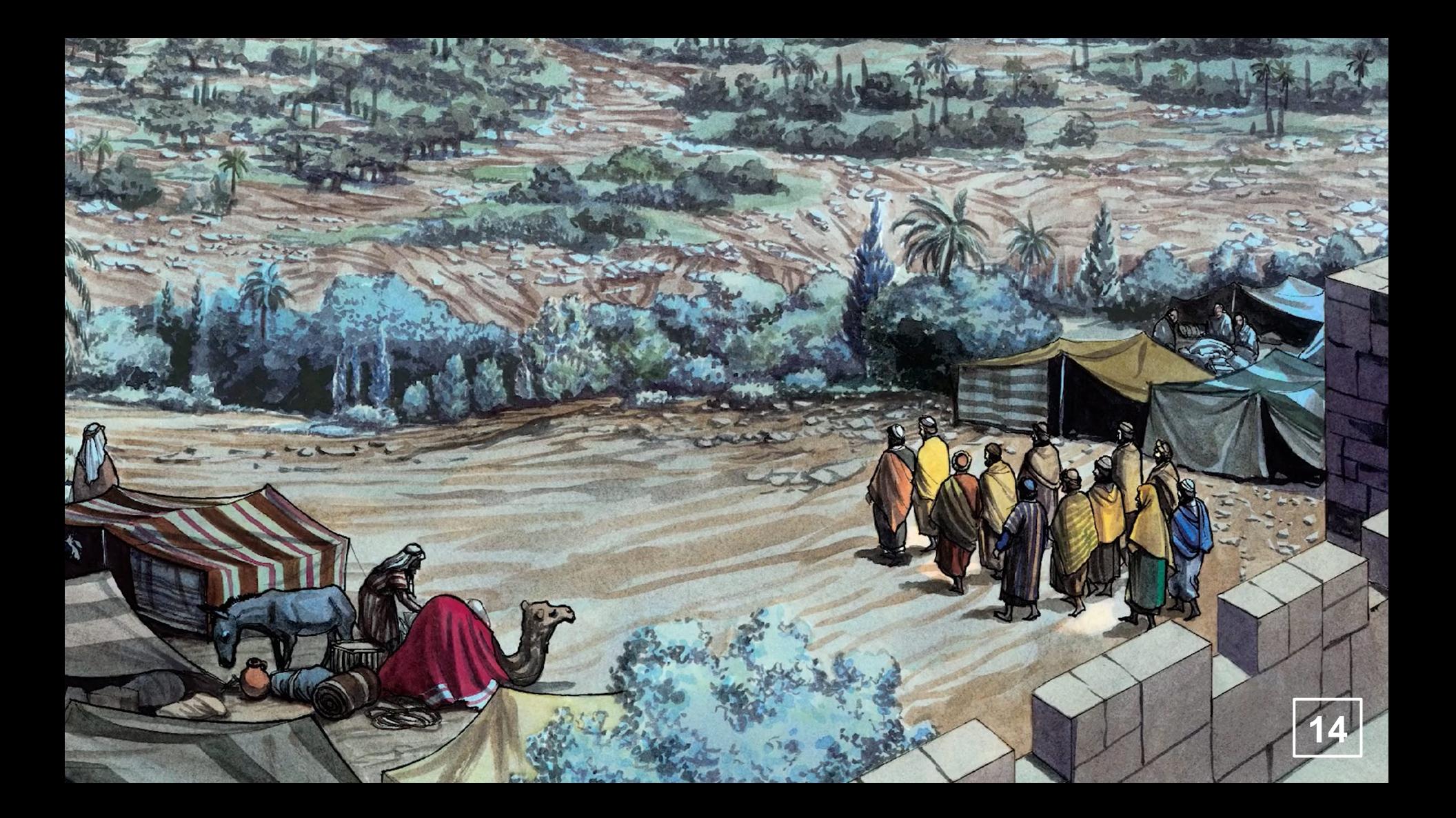

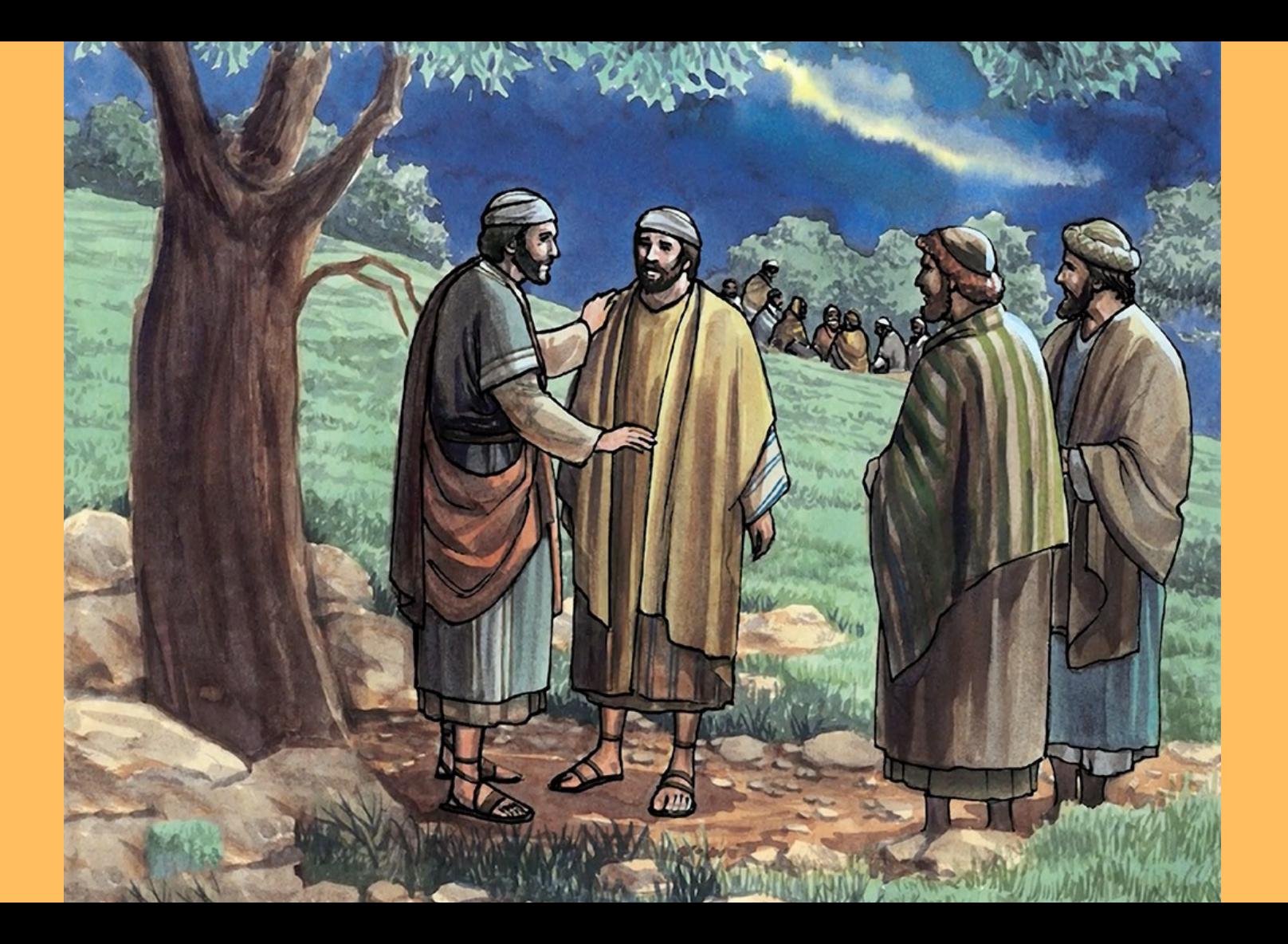

![](_page_15_Picture_0.jpeg)

![](_page_16_Picture_0.jpeg)

![](_page_17_Picture_0.jpeg)

![](_page_17_Picture_1.jpeg)

![](_page_18_Picture_0.jpeg)

![](_page_19_Picture_0.jpeg)

![](_page_20_Picture_0.jpeg)

![](_page_21_Picture_0.jpeg)

![](_page_22_Picture_0.jpeg)

![](_page_23_Picture_0.jpeg)

![](_page_24_Picture_0.jpeg)

![](_page_24_Picture_1.jpeg)

![](_page_25_Picture_0.jpeg)

![](_page_26_Picture_0.jpeg)

![](_page_27_Picture_0.jpeg)

![](_page_28_Picture_0.jpeg)

![](_page_29_Picture_0.jpeg)

![](_page_30_Picture_0.jpeg)

![](_page_31_Picture_0.jpeg)

![](_page_32_Picture_0.jpeg)

![](_page_33_Picture_0.jpeg)

![](_page_34_Picture_0.jpeg)

![](_page_35_Picture_0.jpeg)

![](_page_36_Picture_0.jpeg)

![](_page_37_Picture_0.jpeg)

![](_page_38_Picture_0.jpeg)

![](_page_39_Picture_0.jpeg)

![](_page_40_Picture_0.jpeg)

![](_page_41_Picture_0.jpeg)

![](_page_42_Picture_0.jpeg)

![](_page_43_Picture_0.jpeg)

![](_page_44_Picture_0.jpeg)

![](_page_45_Picture_0.jpeg)

![](_page_46_Picture_0.jpeg)

![](_page_47_Picture_0.jpeg)

![](_page_47_Picture_1.jpeg)

![](_page_48_Picture_0.jpeg)

![](_page_48_Picture_1.jpeg)

![](_page_49_Picture_0.jpeg)

¡Me traicionas con un beso!

 $\bullet$ 

œ

**51**

**A** 

![](_page_51_Picture_0.jpeg)

![](_page_52_Picture_0.jpeg)

![](_page_53_Picture_0.jpeg)

 $\mathbf{a}$ 

![](_page_54_Picture_0.jpeg)

![](_page_55_Picture_0.jpeg)

![](_page_56_Picture_0.jpeg)

![](_page_57_Picture_0.jpeg)

# IY TÚ Y YO!

![](_page_58_Picture_1.jpeg)

59

![](_page_59_Picture_0.jpeg)

# **¿Qué hizo Jesús para tener la fuerza de obedecer a Dios?**

![](_page_59_Picture_2.jpeg)

![](_page_60_Picture_0.jpeg)

![](_page_60_Picture_1.jpeg)

![](_page_60_Picture_2.jpeg)

![](_page_61_Picture_0.jpeg)

Pidió la oración de sus amigos

![](_page_61_Picture_2.jpeg)

![](_page_61_Picture_3.jpeg)

![](_page_62_Picture_0.jpeg)

#### Pidió la oración de sus amigos

![](_page_62_Picture_2.jpeg)

## Confió en **Dios**

![](_page_62_Picture_4.jpeg)

# **Ora a Dios**

![](_page_63_Picture_1.jpeg)

ordinateur manque peut-être de mémoire pour ouvrir l'image ou l'image est endommagée. Redémarrez l'ordinateur, puis ouvrez à nouveau le fichier. Si le x rouge est toujours affiché,<br>vous devrez peut-être supprimer l'image avant de la réinsérer.

# **Ora a Dios**

![](_page_64_Picture_1.jpeg)

ordinateur manque peut-être de mémoire pour ouvrir l'image ou l'image est endommagée. Redémarrez l'ordinateur, puis ouvrez à nouveau le fichier. Si le x rouge est toujours affiché,<br>vous devrez peut-être supprimer l'image avant de la réinsérer.

**Le cuentas a tus padres o amigos**

![](_page_64_Picture_4.jpeg)

![](_page_64_Picture_5.jpeg)

# **Ora a Dios**

![](_page_65_Picture_1.jpeg)

ordinateur manque peut-être de mémoire pour ouvrir l'image ou l'image est endommagée. Redémarrez l'ordinateur, puis ouvrez à nouveau le fichier. Si le x rouge est toujours affiché,<br>vous devrez peut-être supprimer l'image avant de la réinsérer.

**Le cuentas a tus padres o amigos.** 

![](_page_65_Picture_4.jpeg)

## **Cree que Dios …**

![](_page_65_Picture_6.jpeg)

#### **IY NOSOTROS LOS PADRES!**

![](_page_66_Picture_1.jpeg)

![](_page_66_Picture_2.jpeg)

![](_page_67_Figure_0.jpeg)

Pidamos las oraciónes de los amigos

![](_page_67_Picture_2.jpeg)

#### **Mantengamos** la fe en Dios

![](_page_67_Picture_4.jpeg)

![](_page_68_Picture_0.jpeg)

Impossible d'afficher l'image. Votre ordinateur manque peut-être de mémoire<br>pour ouvrir l'image ou l'image est endommagée. Redémarrez l'ordinateur, puis<br>ouvrez à nouveau le fichier. Si le x rouge est toujours affiché, vous

![](_page_68_Picture_2.jpeg)

![](_page_68_Picture_3.jpeg)

![](_page_69_Picture_0.jpeg)

# **Encuentra todos los programas, el texto de las historias y videos en**

#### **www.123raconte.com**

## **www.facebook.com/1.2.3Raconte**

#### **YouTube**

Ha sido posible usar estas imágenes gracias a las empresas conjuntas de Sweet Publishing Good News Productions, International y College Press Publishing Co. **Obra de arte original Creada por Paula Giltner Nash** Acréditación Fotos : Shutterstock.com – Pixabay.com – Freebibleimages.org

![](_page_69_Picture_6.jpeg)